## **Statistiche NextGen**

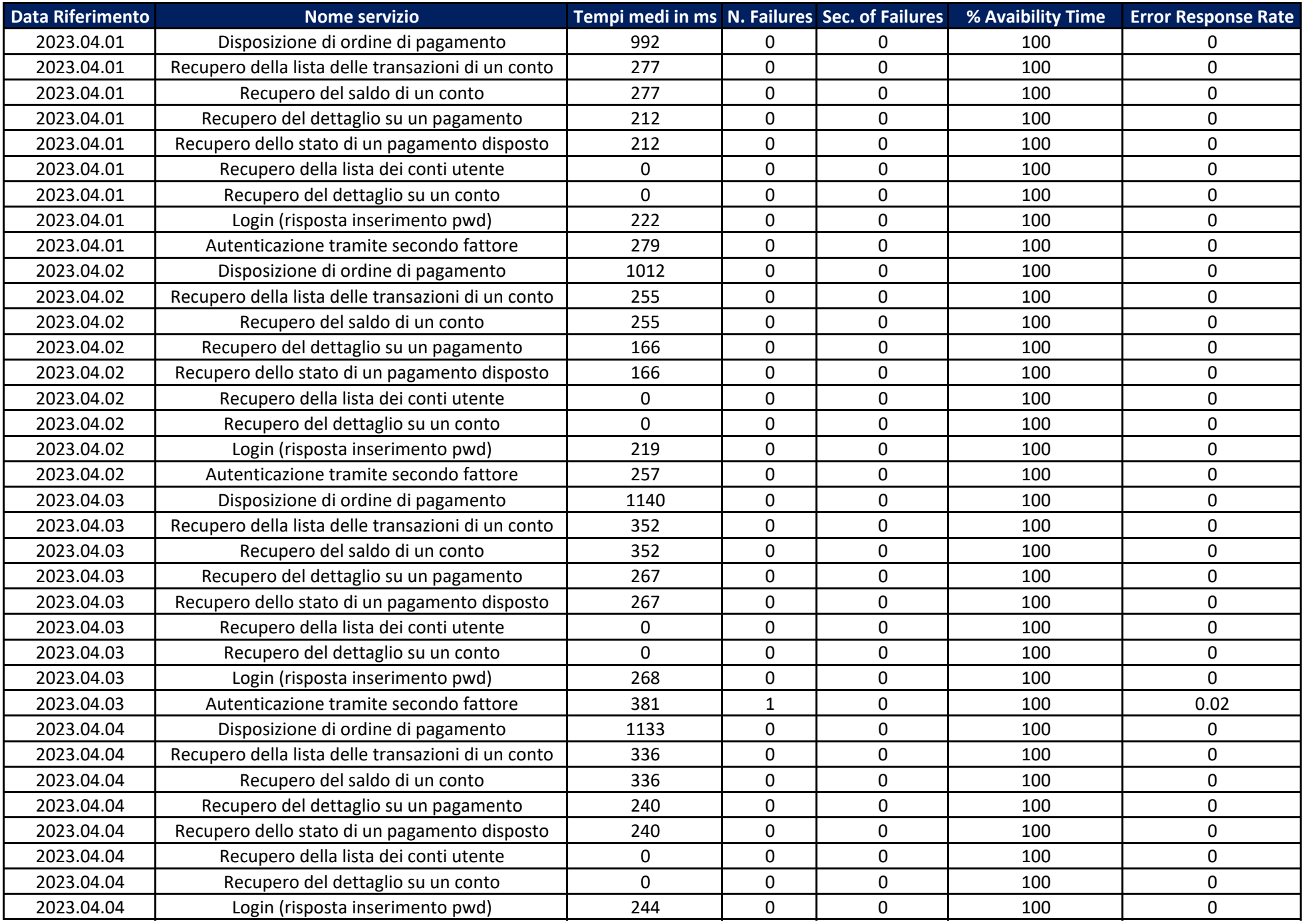

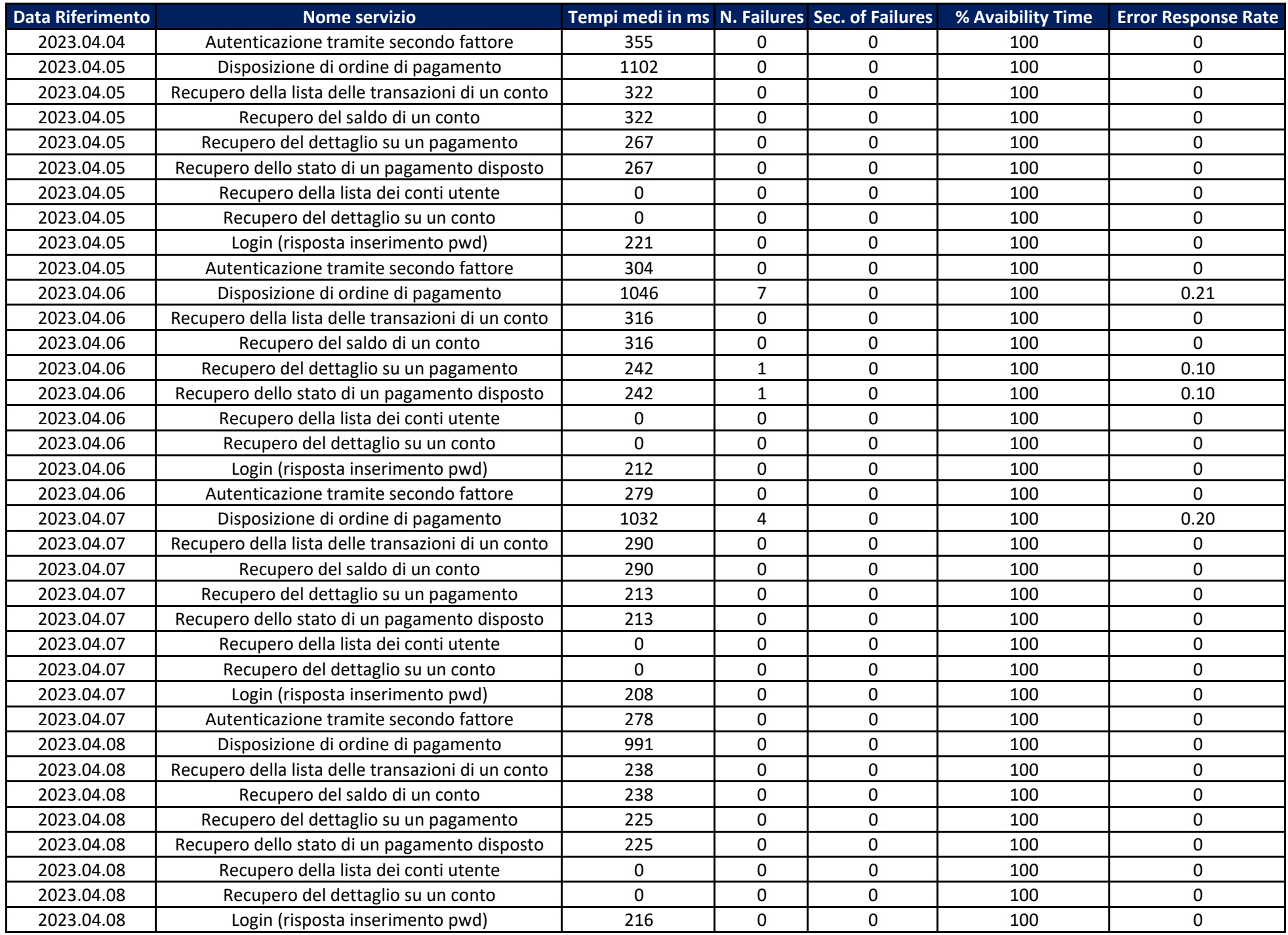

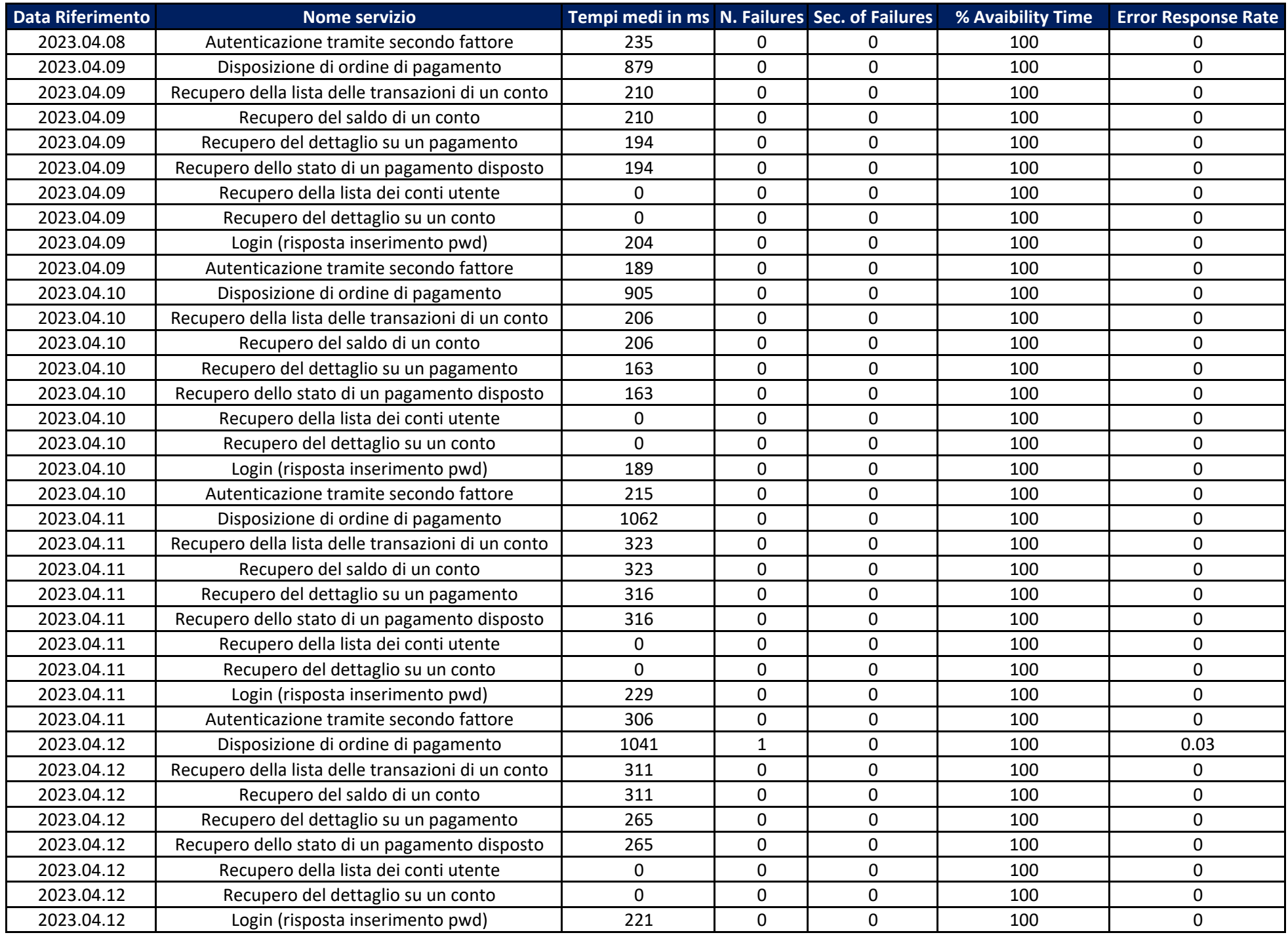

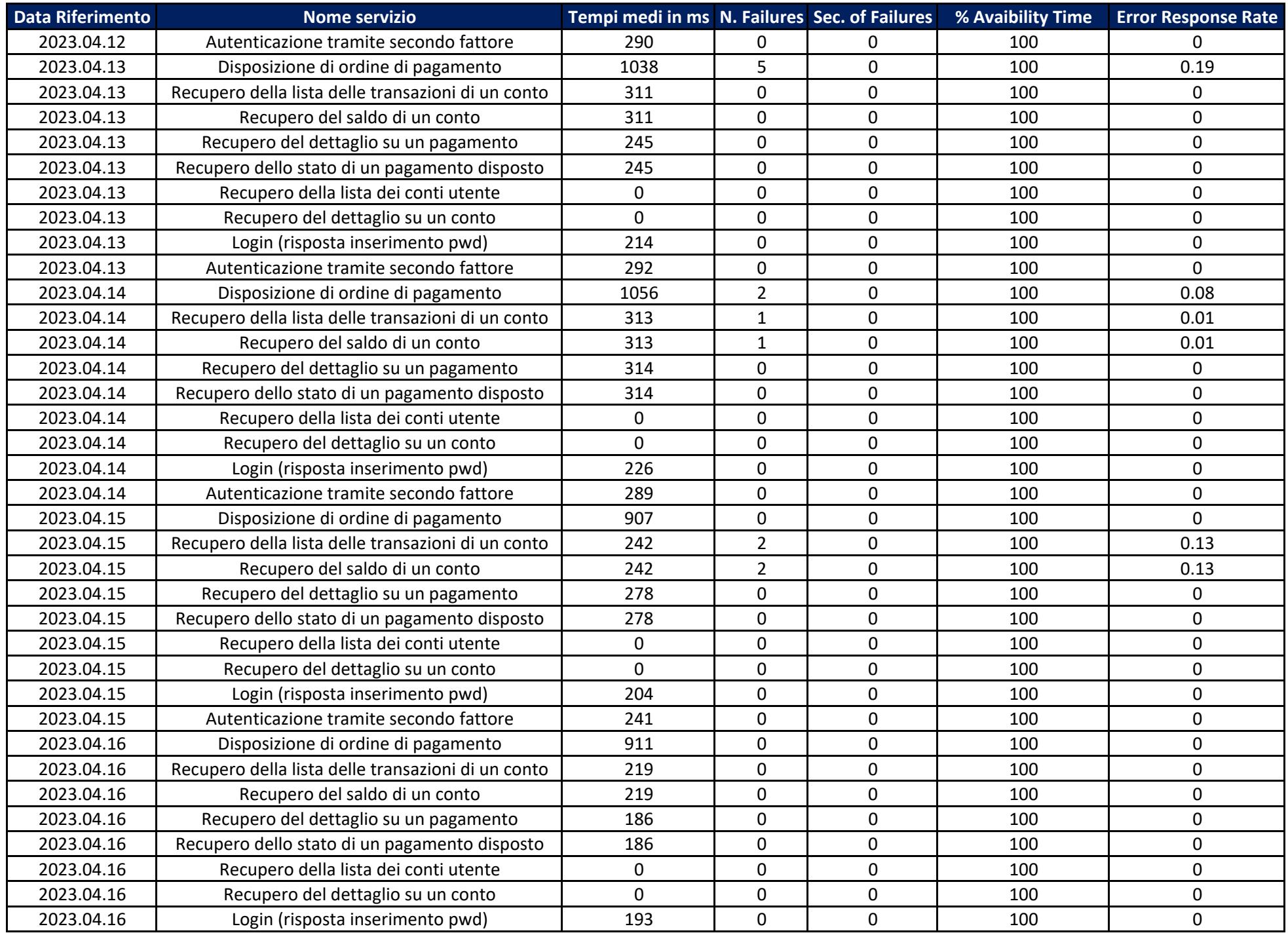

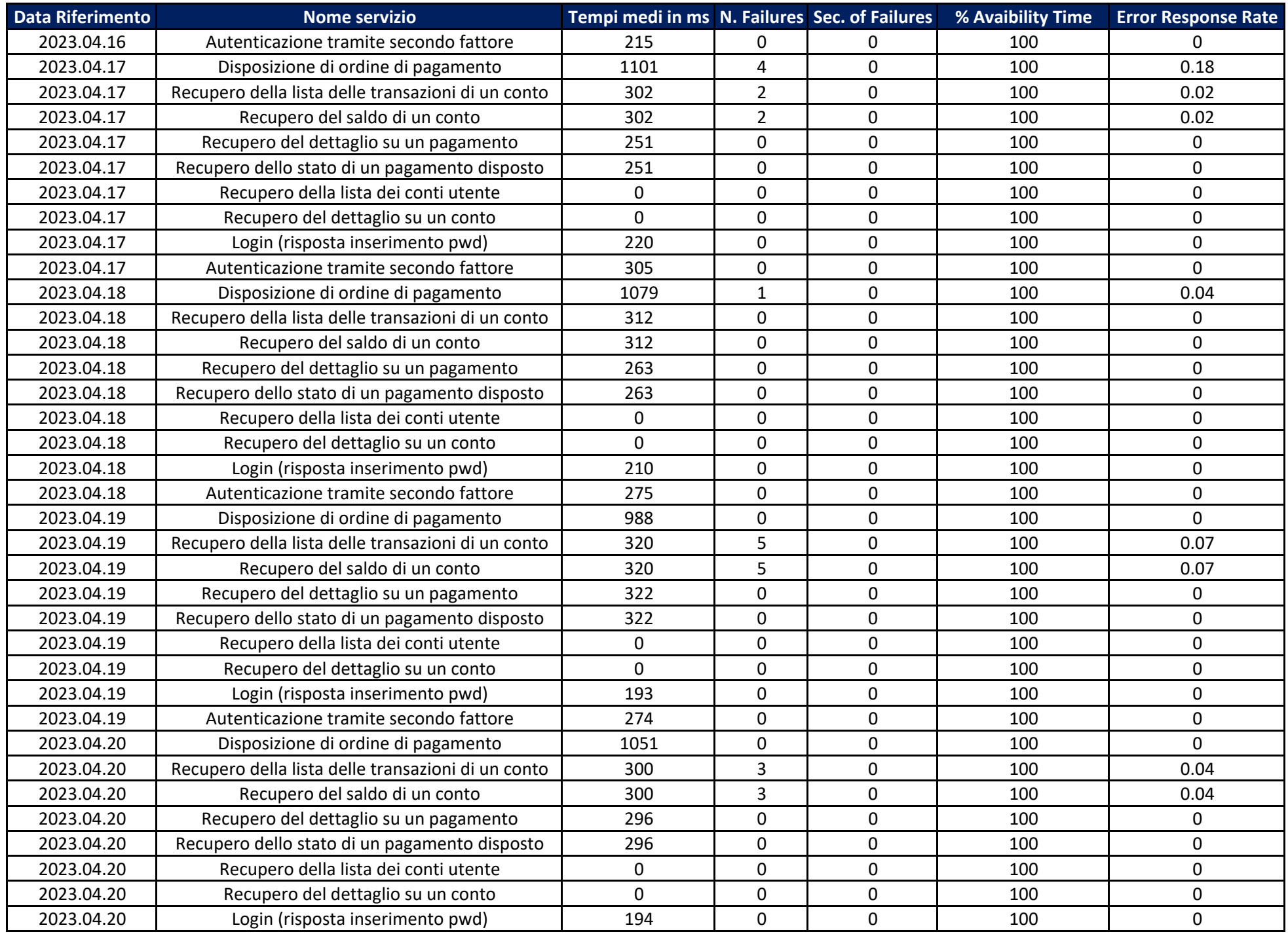

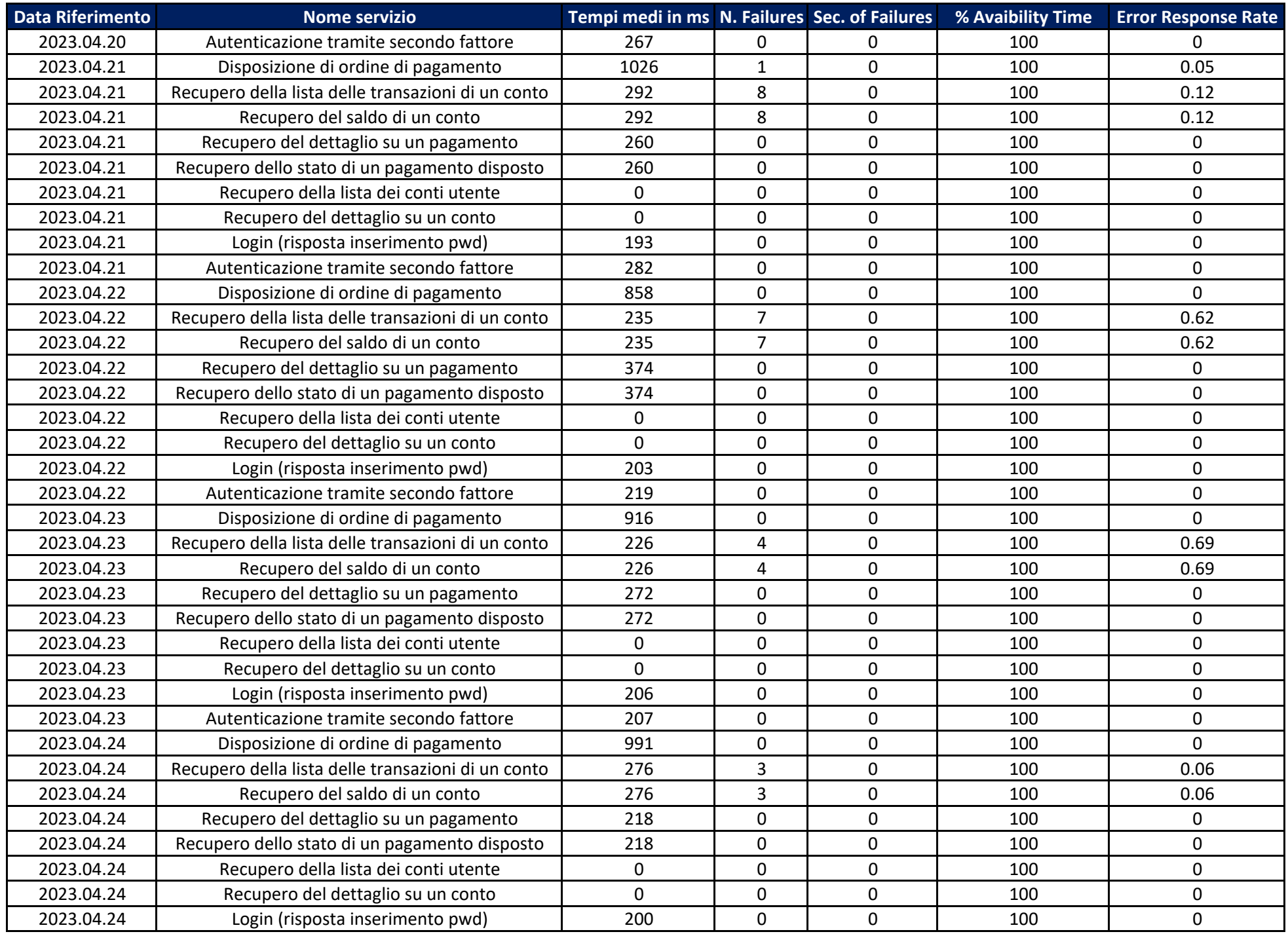

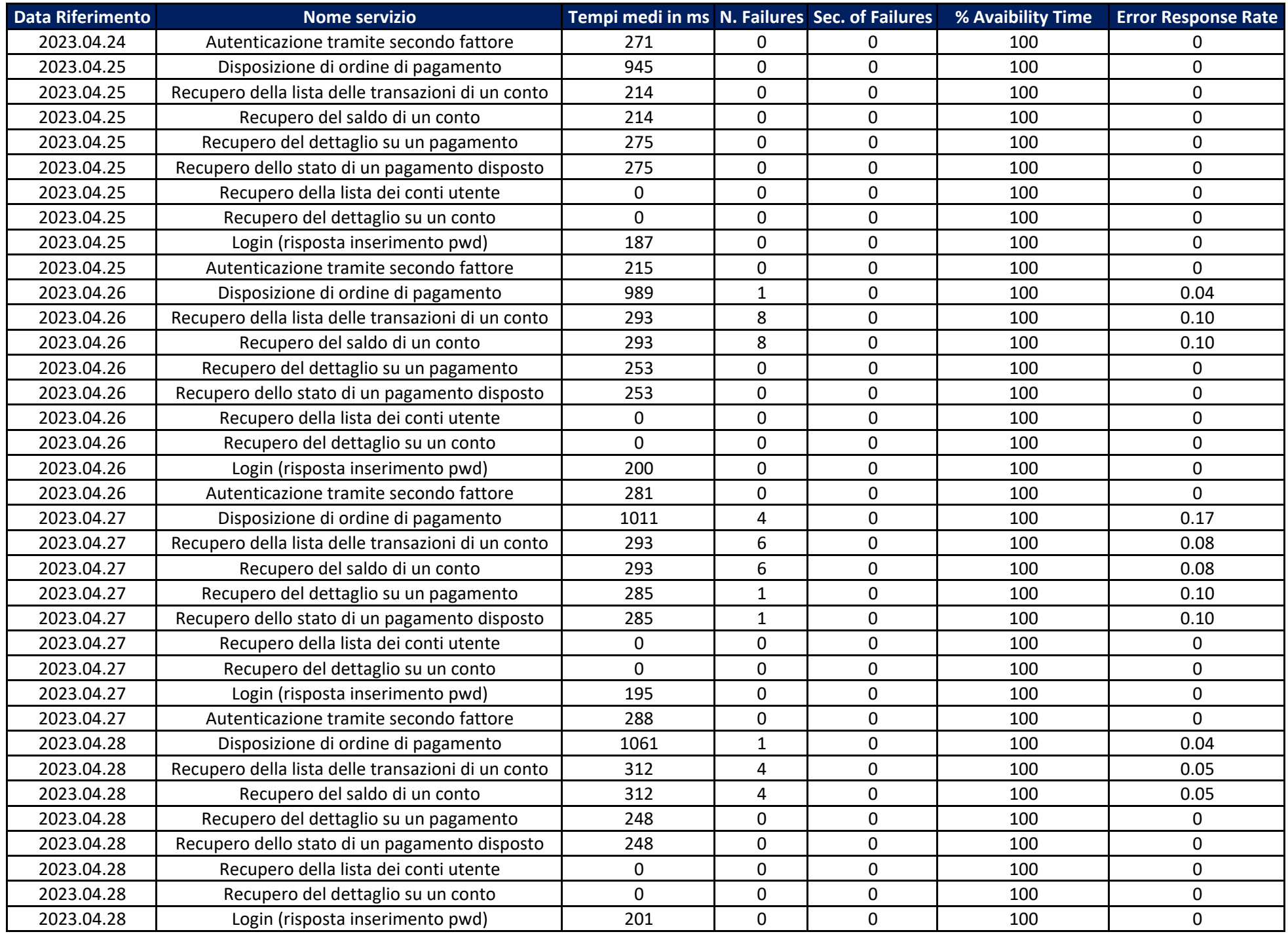

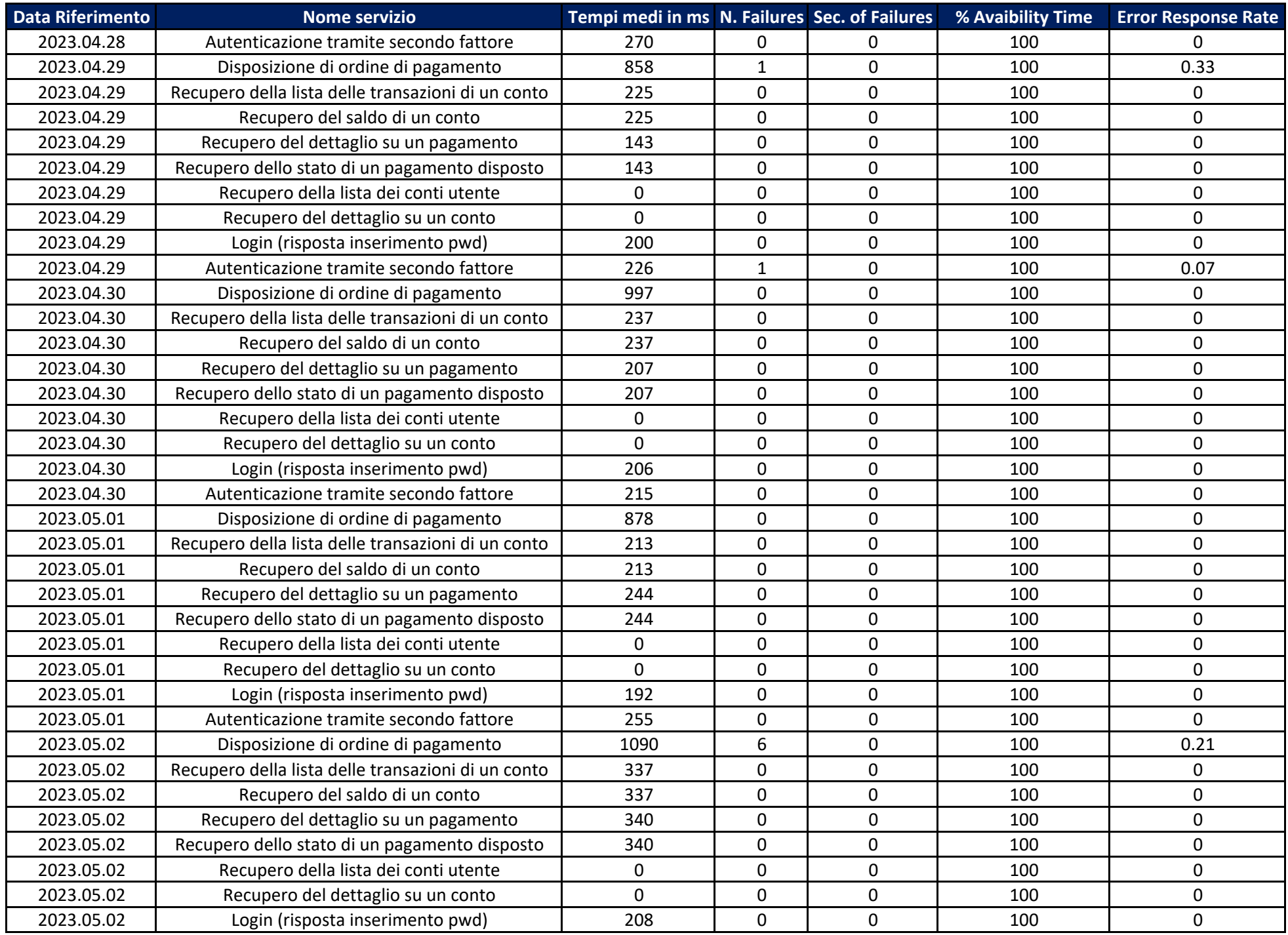

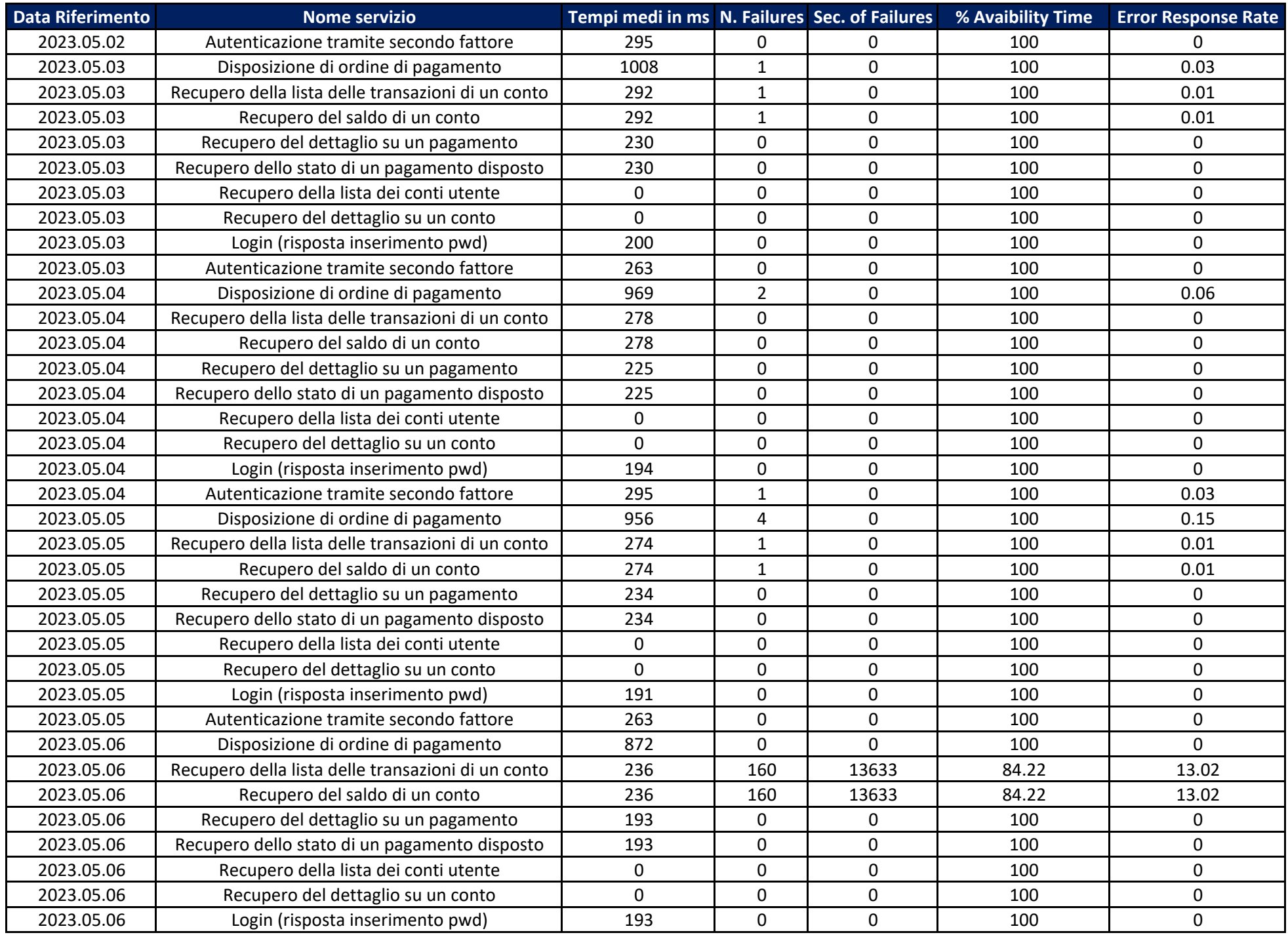

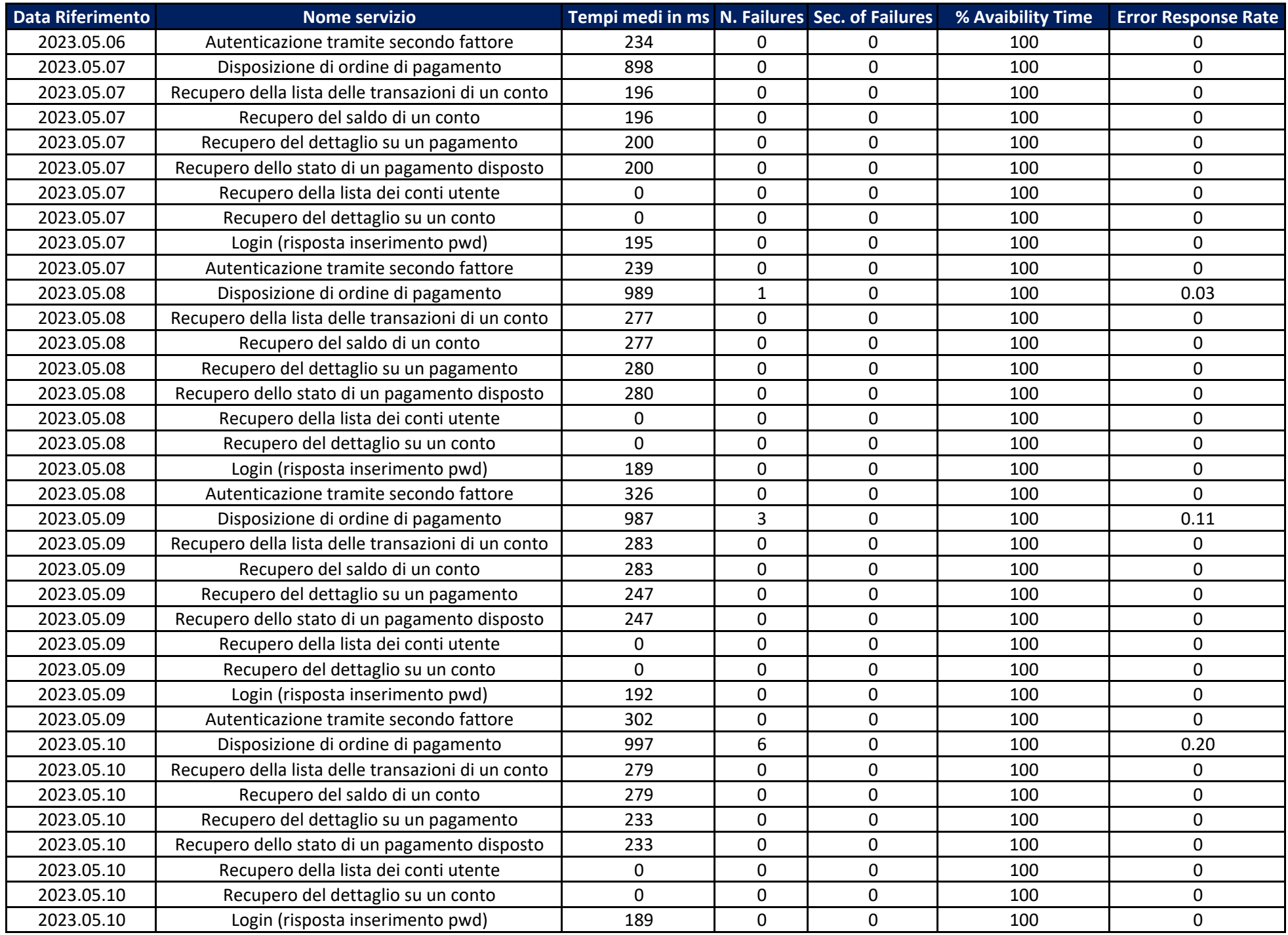

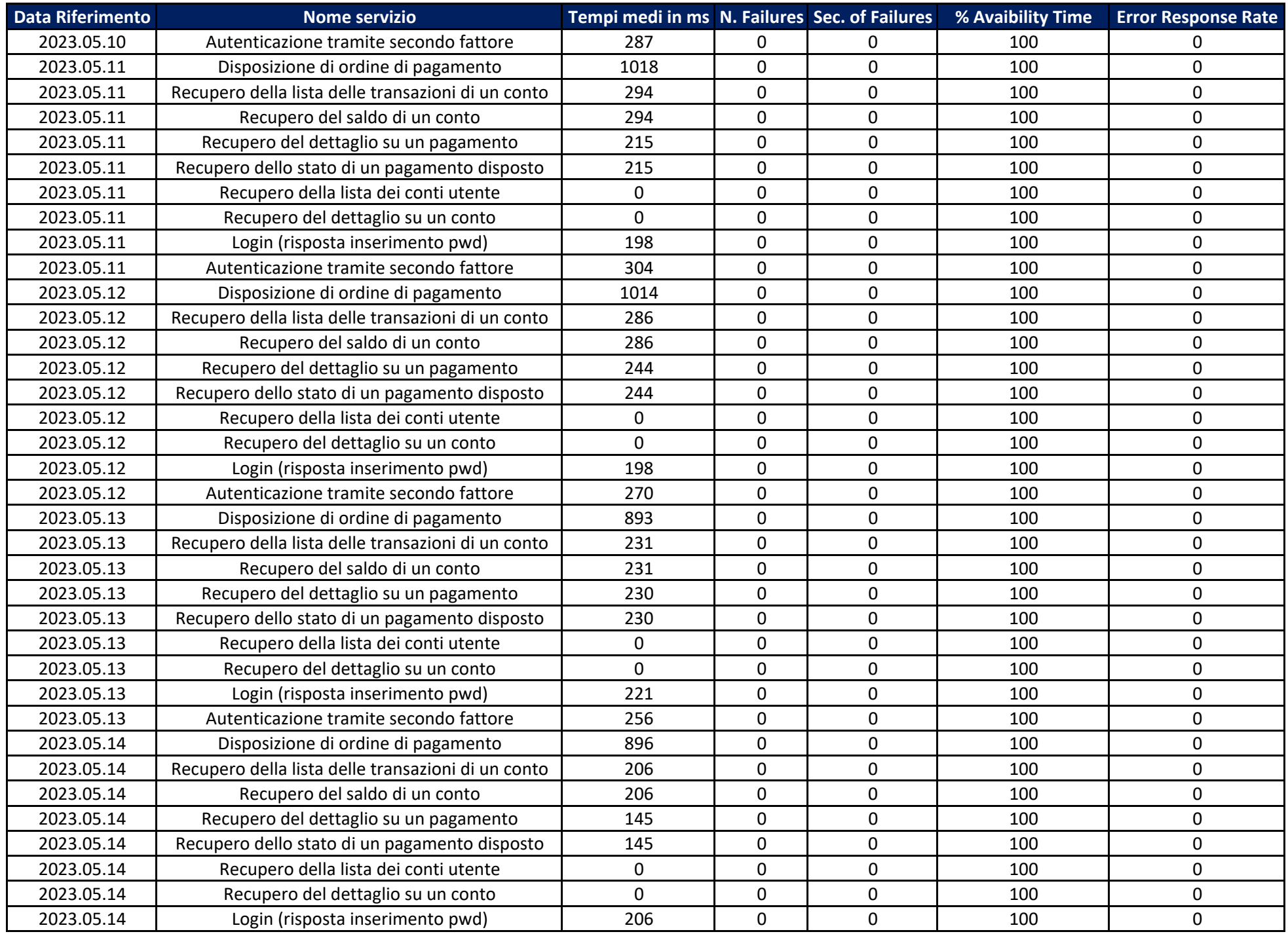

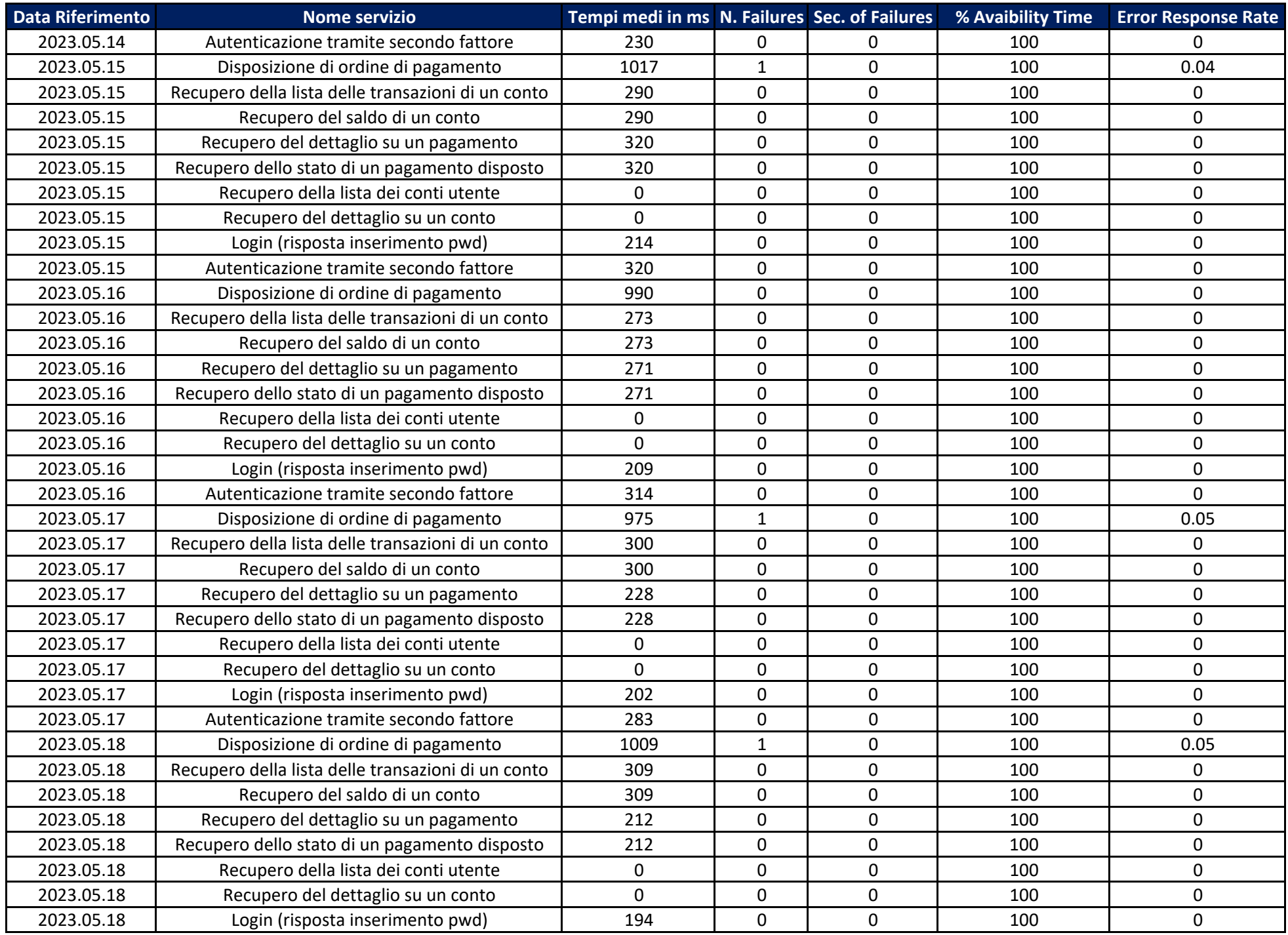

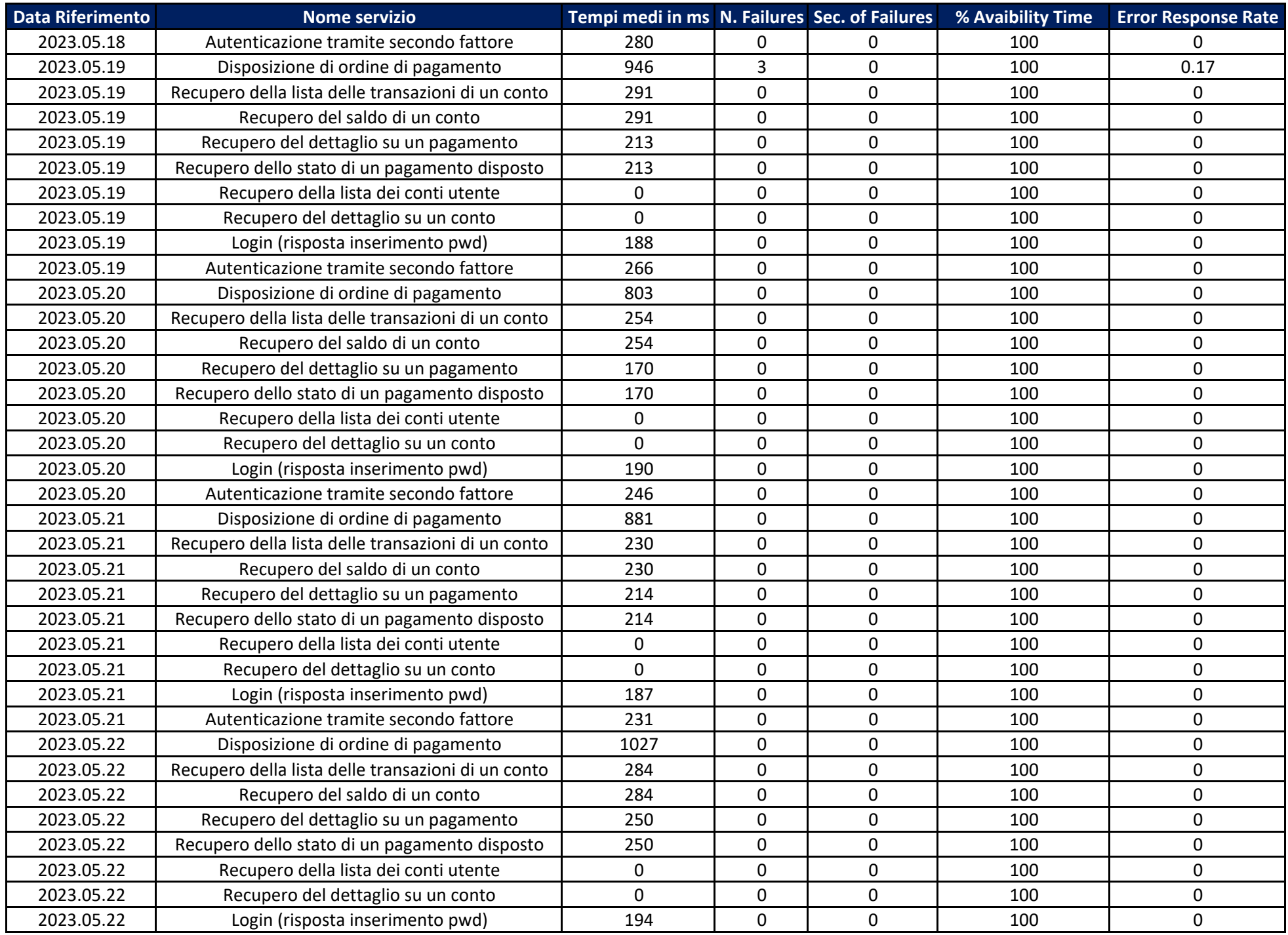

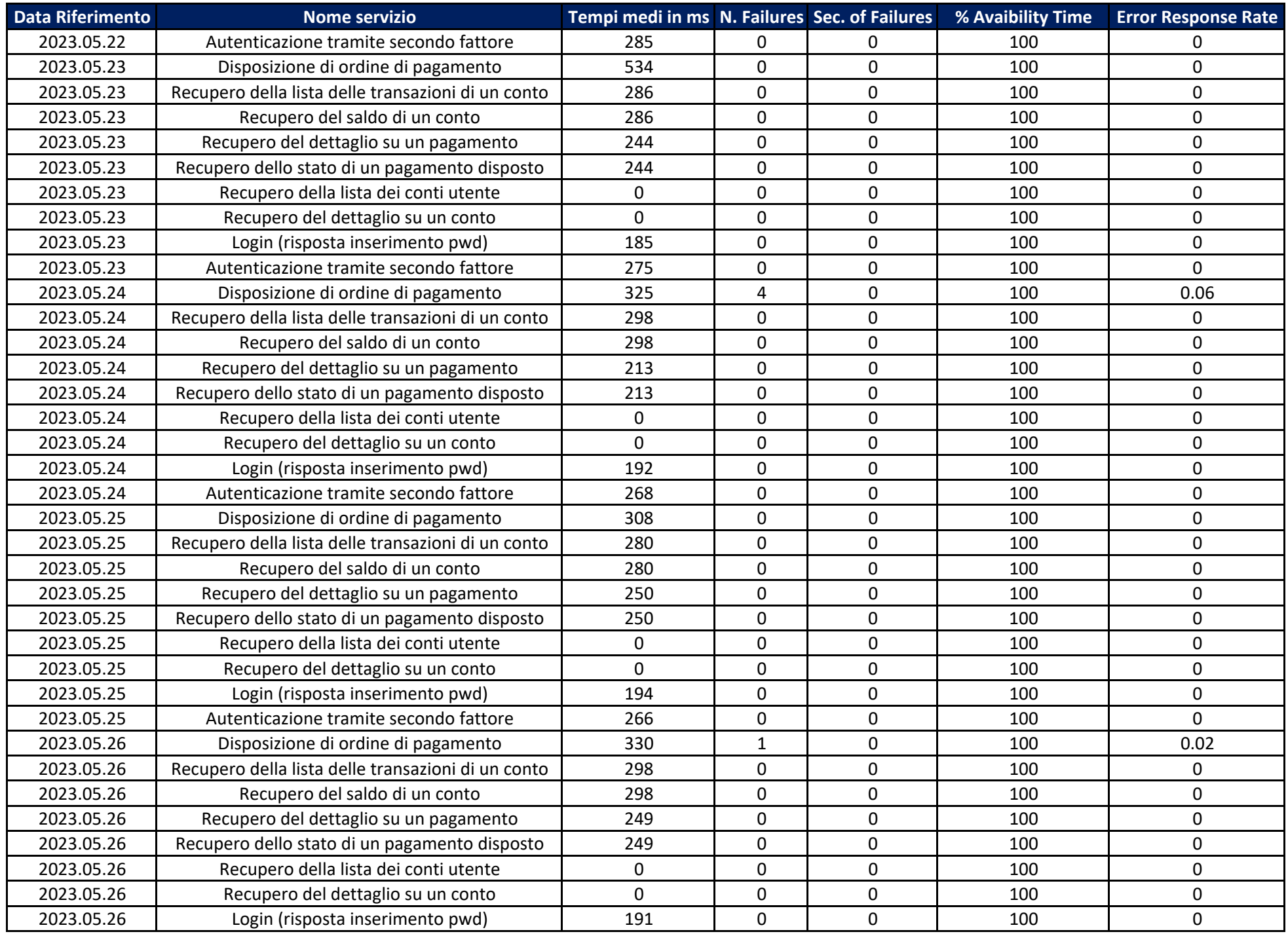

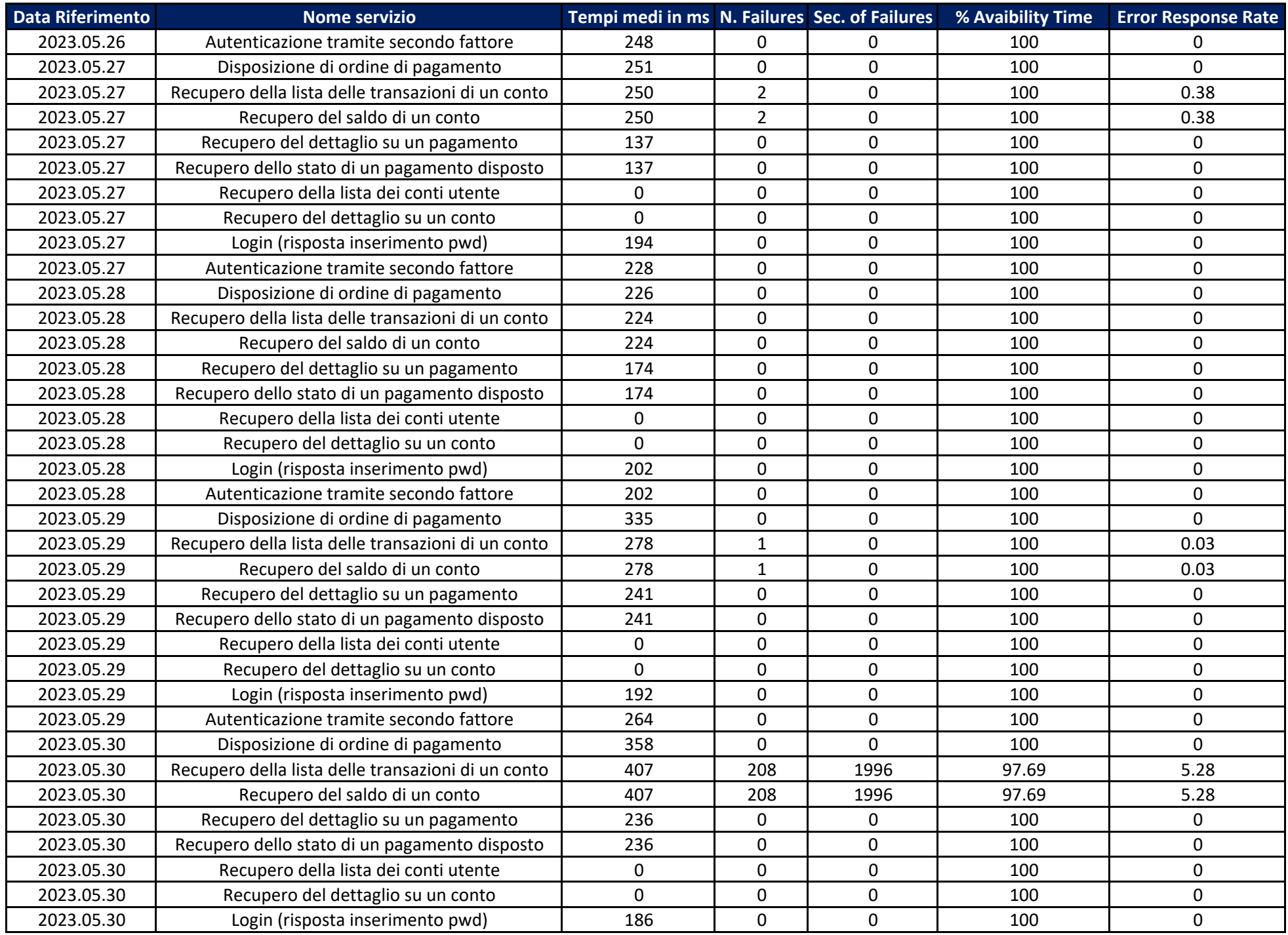

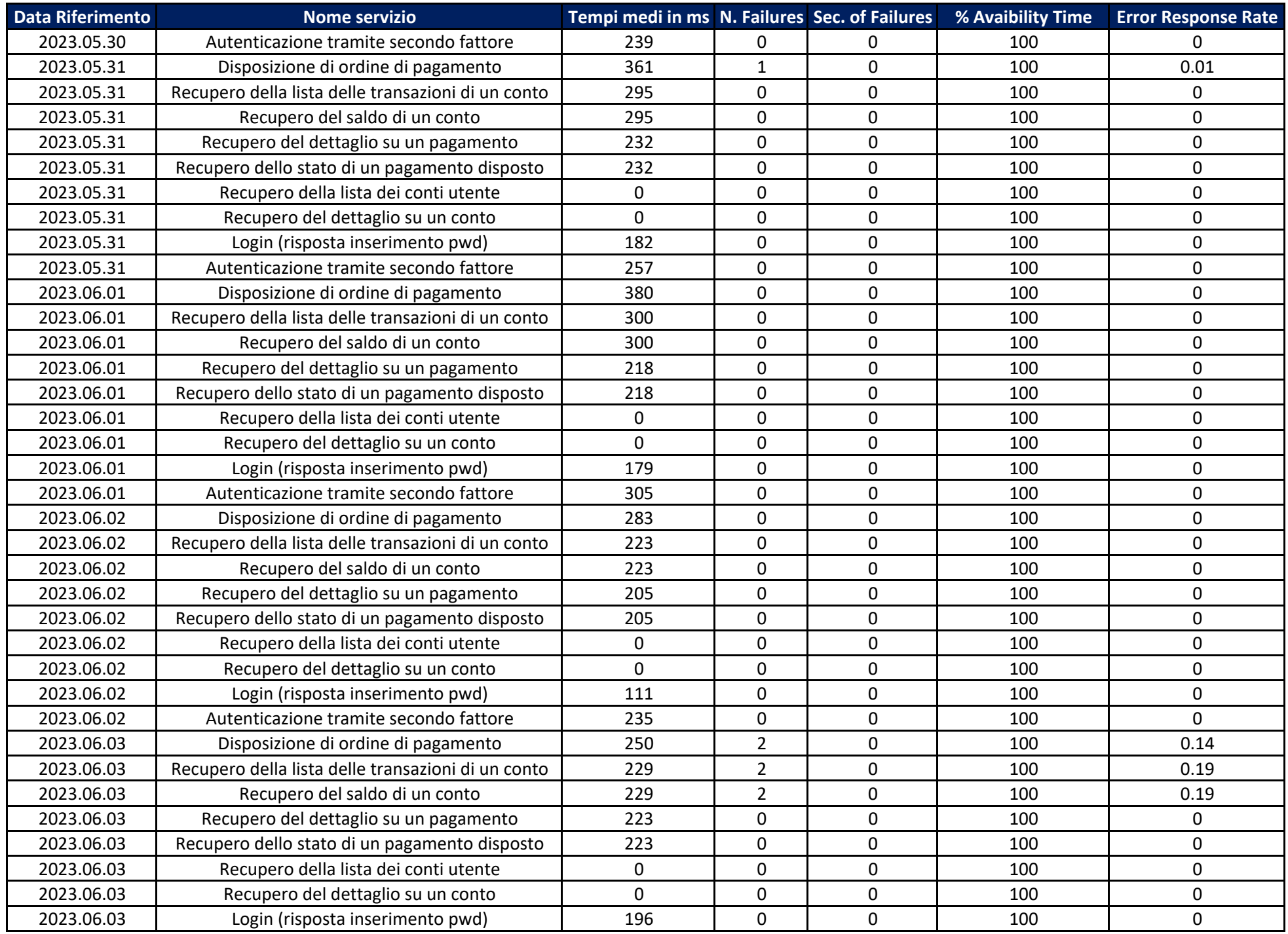

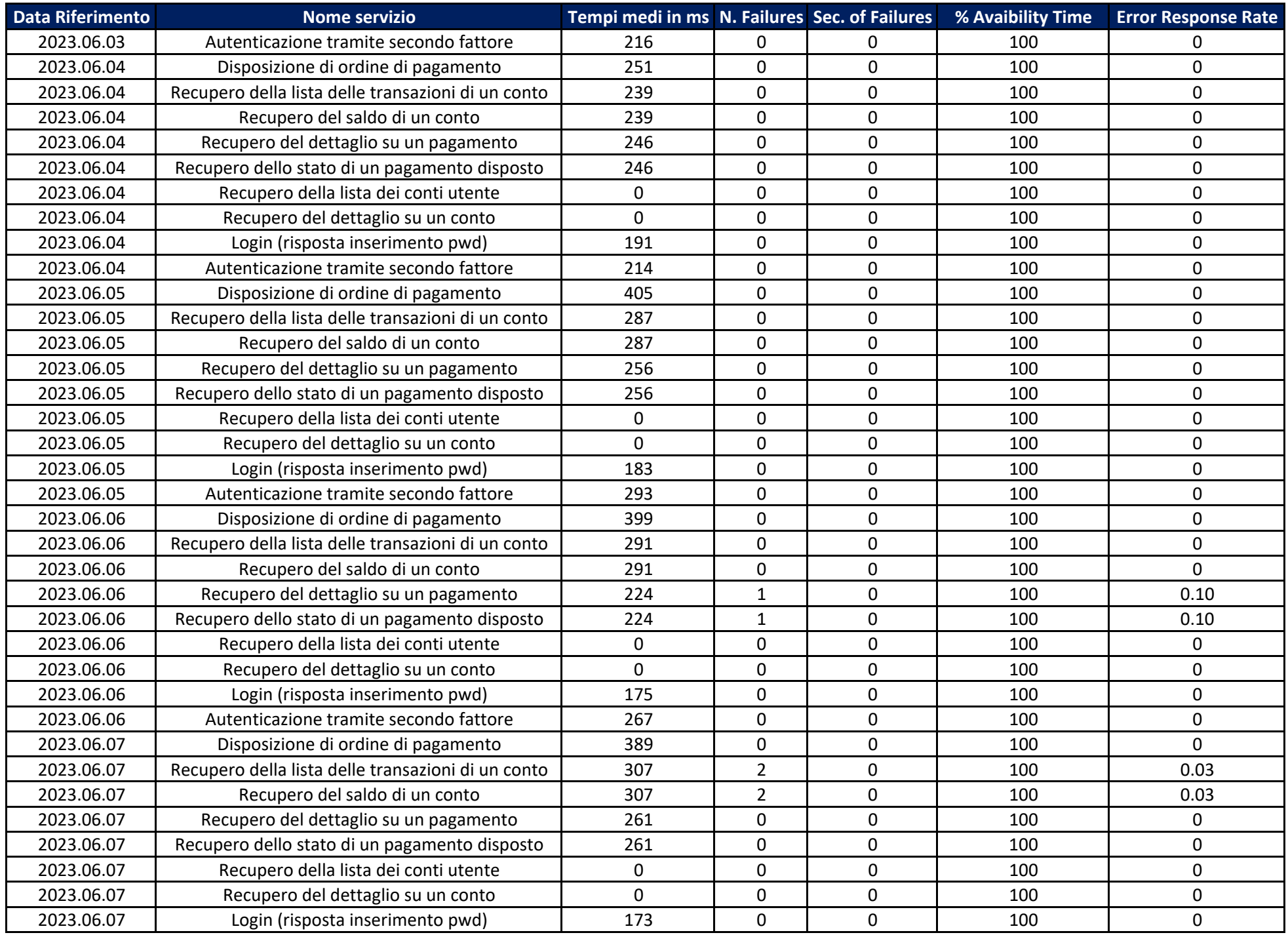

![](_page_17_Picture_933.jpeg)

![](_page_18_Picture_933.jpeg)

![](_page_19_Picture_933.jpeg)

![](_page_20_Picture_933.jpeg)

![](_page_21_Picture_933.jpeg)

![](_page_22_Picture_733.jpeg)